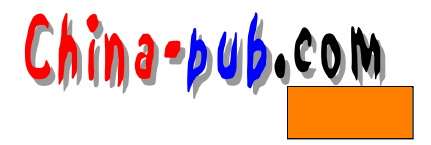

12

GtkTreeItem

 $G$ t k C L i s t

 $X$ 

 $12.1$ 

GtkWidget \*gtk\_tree\_new( void );

gtk\_widget\_set\_usize()

GtkWidget \*gtk\_tree\_item\_new\_with\_label( gchar \*label ); void gtk\_tree\_append( GtkTree \*tree, GtkWidget \*tree\_item ); void gtk\_tree\_prepend( GtkTree \*tree, GtkWidget \*tree\_item );

 $g$ tk\_list\_ $*$ \_items()

 $12.1.1$ 

void gtk\_tree\_item\_set\_subtree( GtkTreeItem \*tree\_item, GtkWidget \*subtree ); gtk\_widget\_show()

gtk\_tree\_item\_set\_subtree()

GtkTreeItem

 $\frac{1}{2}$  +  $\frac{1}{2}$  +  $\frac{1$ 

 $n \leftarrow n$   $\leftarrow$ 

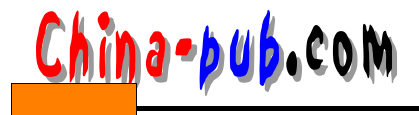

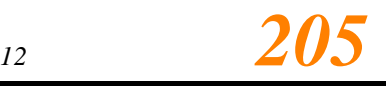

 $12.1.2$ 

## G t k C L is t

```
void gtk_tree_set_selection_mode( GtkTree *tree,
                       GtkSelectionMode mode );
Gt k C L is the G t k C L is the G t k C L is t
```
select\_child unselect\_child selection\_changed

 $\times$ GTK\_SELECTION\_SINGLE GTK\_SELECTION\_BROWSE

 $\mu$  and  $\mu$  and  $\mu$  and  $\mu$  and  $\mu$ 

GTK\_TREE\_SELECTION (Tree) GTK\_SELECTION\_MULTIPLE

 $\frac{1}{2}$ ,  $\frac{1}{2}$ ,  $\frac{1}{2}$ ,

select\_child( unselect\_child)

s e lection changed selection changed

 $gtk$  \_signal \_connect()

## $12.1.3$

Tree struct \_GtkTree { GtkContainer container; GList \*children; GtkTree\* root\_tree; /\* owner of selection list \*/ GtkWidget\* tree\_owner; GList \*selection; guint level; guint indent\_value; guint current\_indent; guint selection\_mode : 2; guint view\_mode : 1; guint view\_line : 1;

} ;

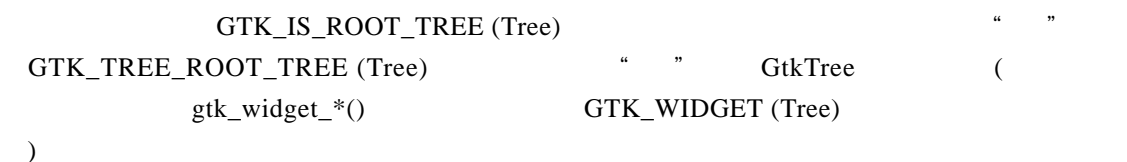

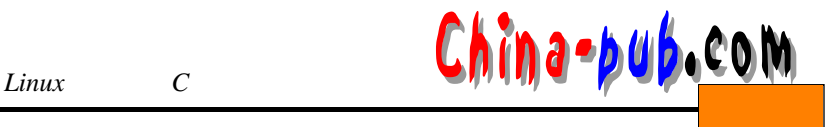

gtk container children()

```
g_f^{\text{tree}}(x)children = gtk_container_children (GTK_CONTAINER (tree));
     while (children) {
       do_something_nice (GTK_TREE_ITEM (children->data));
       children = g_list_remove_link (children, children);
   }
       tree_owner level
level \quad 0 level 1
12.1.4void selection_changed( GtkTree *tree );
  void select_child( GtkTree *tree,
                 GtkWidget *child );
                                         gtk tree select item ()
g t k _ t r e e _ s e l e c t _ c h i l d ( )、或当鼠标按钮按下,调用 g t k _ t r e e _ i t e m _ t o g g l e ( ) g t k _ i t e m _ t o g g l e ( )
  void unselect_child (GtkTree *tree,
                  GtkWidget *child);
12.1.5guint gtk_tree_get_type( void );
      GtkTree
   GtkWidget* gtk_tree_new( void );
                  GtkWidget NULL
  void gtk_tree_append( GtkTree *tree,
                   GtkWidget *tree_item );
  void gtk_tree_prepend( GtkTree *tree,
                    GtkWidget *tree_item );
  void gtk_tree_insert( GtkTree *tree,
                   GtkWidget *tree_item,
                   gint position );
  void gtk_tree_remove_items( GtkTree *tree,
                       GList *items );
   (GList * )
```
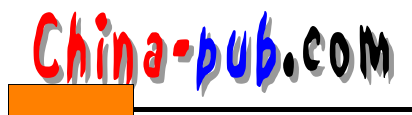

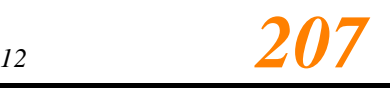

 $g$ tk container remove $()$ void gtk\_tree\_clear\_items( GtkTree \*tree, gint start, gint end );  $start$  and  $end$  $g$ tk tree remove items() void gtk\_tree\_select\_item( GtkTree \*tree, gint item ); 对指定i t e m位置的树项引发" s e l e c t \_ i t e m"信号,并选中它 (除非在信号处理函数中取消  $\lambda$ void gtk\_tree\_unselect\_item( GtkTree \*tree, gint item ); item "unselect item" void gtk\_tree\_select\_child( GtkTree \*tree, GtkWidget \*tree\_item ); " select item" void gtk\_tree\_unselect\_child( GtkTree \*tree, GtkWidget \*tree\_item ); " unselect item" gint gtk\_tree\_child\_position( GtkTree \*tree, GtkWidget \*child );  $-1$ void gtk tree set selection mode( GtkTree \*tree, GtkSelectionMode mode ); GTK\_SELECTION\_SINGLE () GTK\_SELECTION \_BROWSE GTK\_SELECTION\_MULTIPLE GTK\_SELECTION\_EXTENDED void gtk\_tree\_set\_view\_mode( GtkTree \*tree, GtkTreeViewMode mode ); " — GTK\_TREE\_VIEW\_LINE ( ) GTK\_TREE\_VIEW\_ITEM  $\overline{a}$ )  $n = \frac{1}{2}$  we define the  $n = \frac{1}{2}$ GTK\_TREE\_VIEW\_LINE GTK TREE VIEW ITEM (CONTROL) void gtk\_tree\_set\_view\_lines( GtkTree \*tree, guint flag );  $\begin{array}{ccc}\n\text{Flag} & \text{TRUE} & \text{False} \\
\end{array}$  False

GtkTree \*GTK\_TREE (gpointer obj);

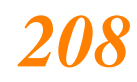

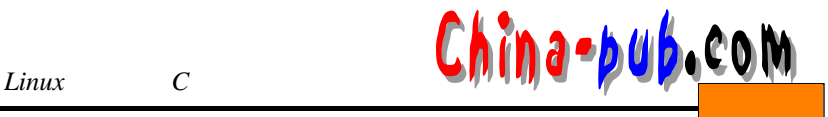

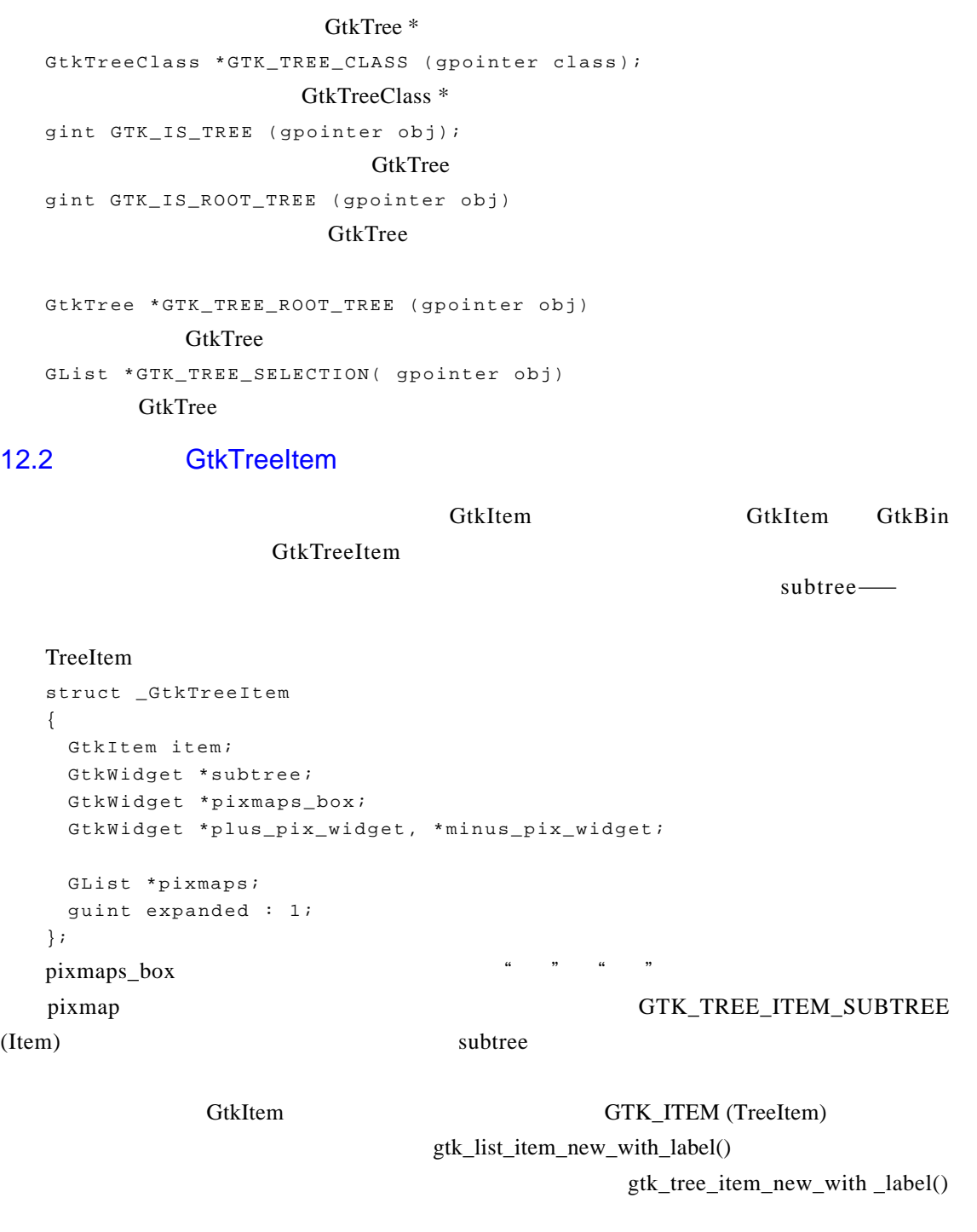

```
tree_item = gtk_tree_item_new ();
label_widget = gtk_label_new (label);
gtk_misc_set_alignment (GTK_MISC (label_widget), 0.0, 0.5);
gtk_container_add (GTK_CONTAINER (tree_item), label_widget);
gtk_widget_show (label_widget);
```
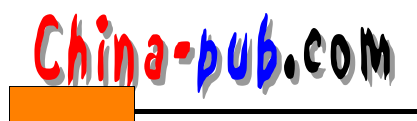

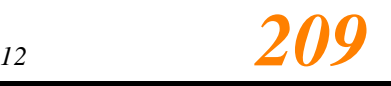

GtkHBox GtkArrow GtkNotebook (  $)$ gtk\_widget\_ref (tree); owner = GTK\_TREE(tree)->tree\_owner; gtk\_container\_remove (GTK\_CONTAINER(tree), item); if (tree->parent == NULL){ gtk\_tree\_item\_expand (GTK\_TREE\_ITEM(owner)); gtk\_tree\_item\_set\_subtree (GTK\_TREE\_ITEM(owner), tree); } else gtk\_widget\_unref (tree);  $\ddot{ }$ ", " $\qquad \qquad$ ", " $\qquad \qquad$  g tk w i d g e t ( )

gtk widget dnd drop set $()$ 

## $12.2.1$

GtkTreeItem GtkItem **bleed toggle** select deselect toggle expand collapse void select( GtkItem \*tree\_item );  $i$  t em gtk\_tree\_item\_select() gtk\_item\_select() gtk\_tree\_select\_child() void deselect( GtkItem \*tree\_item ); gtk\_tree\_item\_deselect() gtk\_item\_deselect()  $g$ tk\_tree\_unselect\_child() gtk\_tree\_select\_child() void toggle( GtkItem \*tree\_item ); gtk\_item\_toggle()  $g$ tk tree select child() gtk tree unselect child() void expand( GtkTreeItem \*tree item );  $\frac{u}{\sqrt{2}}$  $g$ tk tree item expand $()$ void collapse( GtkTreeItem \*tree\_item );  $\frac{1}{2}$ 

gtk tree item collapse()

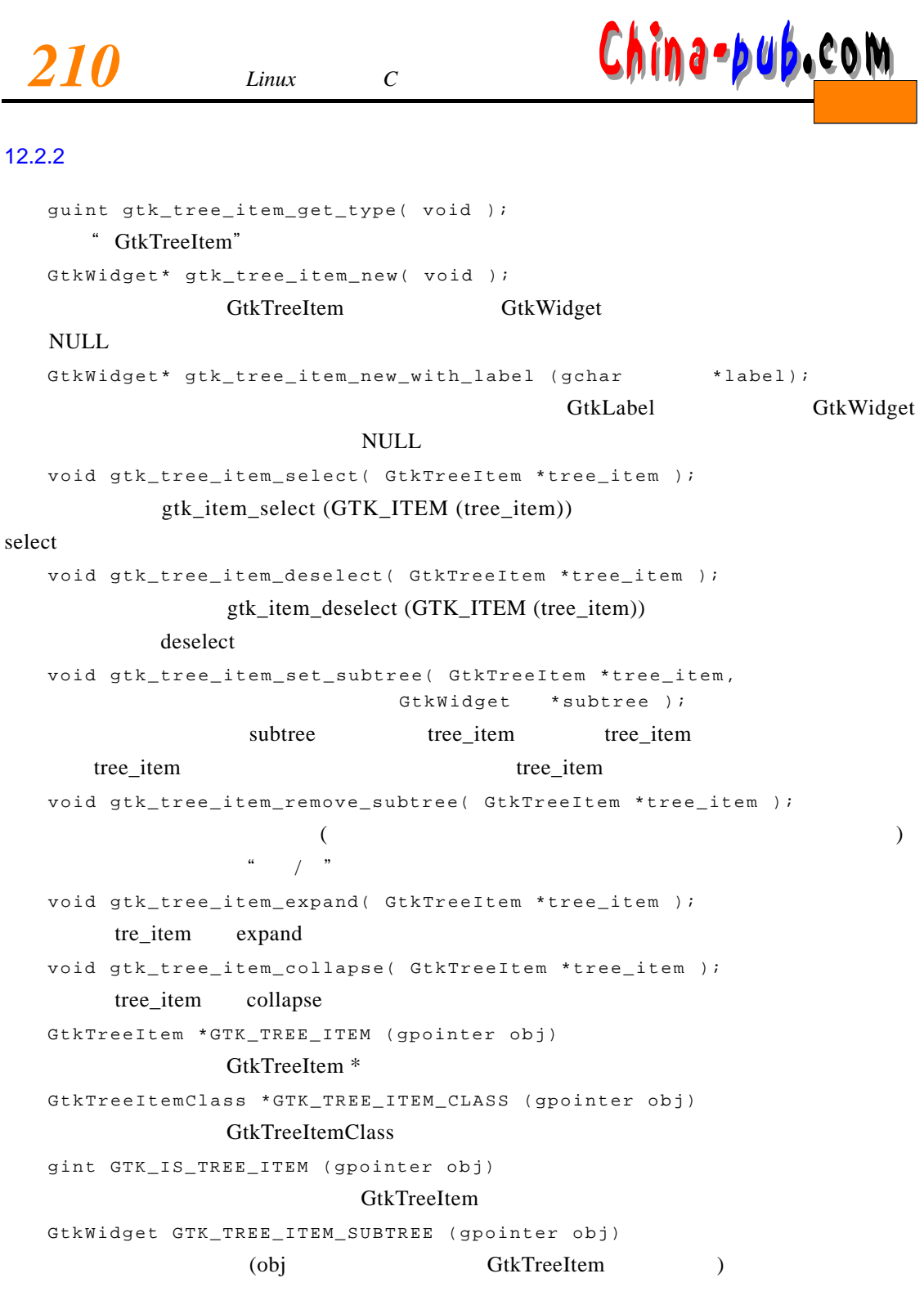

 $12.3$ 

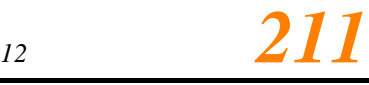

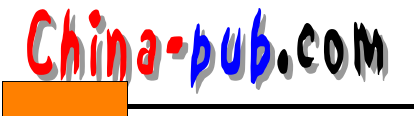

```
#include <gtk/gtk.h>
/* for all the GtkItem:: and GtkTreeItem:: signals */
static void cb_itemsignal (GtkWidget *item, gchar *signame)
{
  gchar *name;
  GtkLabel *label;
  \frac{1}{x} G t k B in \frac{1}{x} /
  label = GTK_LABEL (GTK_BIN (item)->child);
  / * / * /
  gtk_label_get (label, &name);
  / * * /
  g_print ("%s called for item %s->%p, level %d\n", signame, name,
           item, GTK_TREE (item->parent)->level);
}
/* \qquad * /
static void cb unselect child (GtkWidget *root tree, GtkWidget *child,
                                GtkWidget *subtree)
{
 g_print ("unselect_child called for root tree %p, subtree %p, child %p\n",
           root_tree, subtree, child);
}
/* \qquad \qquad \qquad \qquad \qquad \qquad \qquad \qquad \qquad \qquad \qquad \qquad \qquad \qquad \qquad \qquad \qquad \qquad \qquad \qquad \qquad \qquad \qquad \qquad \qquad \qquad \qquad \qquad \qquad \qquad \qquad \qquad \qquad \qquad \qquad \qquad 
static void cb_select_child (GtkWidget *root_tree, GtkWidget *child,
                              GtkWidget *subtree)
{
 g_print ("select_child called for root tree %p, subtree %p, child %p\n",
           root_tree, subtree, child);
}
static void cb_selection_changed (GtkWidget *tree)
{
  GList *i;
   g_print ("selection_change called for tree %p\n", tree);
  q print ("selected objects are:\ln");
  i = GTK_TREE_SELECTION(tree);
  while (i){
    gchar *name;
    GtkLabel *label;
    GtkWidget *item;
    \frac{1}{x} GtkWidget */
    item = GTK_WIDGET (i->data);
    label = GTK_LABEL (GTK_BIN (item)->child);
    gtk_label_get (label, &name);
    g_print ("\t%s on level %d\n", name, GTK_TREE
             (item - > parent ) - > level );
```
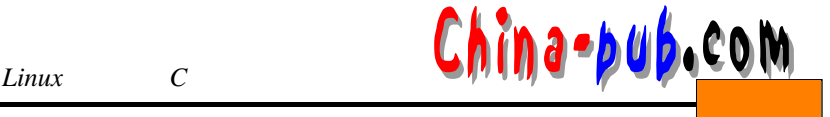

```
i = i->next;
  }
}
int main (int argc, char *argv[])
{
 GtkWidget *window, *scrolled_win, *tree;
 static gchar *itemnames[] = {"Foo", "Bar", "Baz", "Quux",
                           "Maurice"};
 gint i;
 gtk_init (&argc, &argv);
 /* a generic toplevel window */
 window = gtk_window_new (GTK_WINDOW_TOPLEVEL);
 gtk_signal_connect (GTK_OBJECT(window), "delete_event",
                   GTK_SIGNAL_FUNC (gtk_main_quit), NULL);
 gtk_container_set_border_width (GTK_CONTAINER(window), 5);
  /* \qquad \qquad \qquad */
 scrolled_win = gtk_scrolled_window_new (NULL, NULL);
 gtk_scrolled_window_set_policy (GTK_SCROLLED_WINDOW (scrolled_win),
                              GTK_POLICY_AUTOMATIC,
                              GTK_POLICY_AUTOMATIC) ;
 gtk_widget_set_usize (scrolled_win, 150, 200);
 gtk_container_add (GTK_CONTAINER(window), scrolled_win);
 gtk_widget_show (scrolled_win);
 / * / * /
 tree = gtk_tree_new();
 g_print ("root tree is %p\n", tree);
 /* connect all GtkTree:: signals */
 gtk_signal_connect (GTK_OBJECT(tree), "select_child",
                   GTK_SIGNAL_FUNC(cb_select_child), tree);
 gtk_signal_connect (GTK_OBJECT(tree), "unselect_child",
                   GTK_SIGNAL_FUNC(cb_unselect_child), tree);
 gtk_signal_connect (GTK_OBJECT(tree), "selection_changed",
                   GTK_SIGNAL_FUNC(cb_selection_changed), tree);
  /* * /
 gtk_scrolled_window_add_with_viewport (GTK_SCROLLED_WINDOW(scrolled_win),
                                    trab :
 / * /gtk_tree_set_selection_mode (GTK_TREE(tree),
                           GTK_SELECTION_MULTIPLE) ;
            * /
 gtk_widget_show (tree);
 for (i = 0; i < 5; i++)GtkWidget *subtree, *item;
   gint j;
```
## hina-bub.com

```
/ * /
item = gtk_tree_item_new_with_label (itemnames[i]);
/ * \qquad \qquad \qquad * /
gtk_signal_connect (GTK_OBJECT(item), "select",
               GTK_SIGNAL_FUNC(cb_itemsignal), "select");
gtk_signal_connect (GTK_OBJECT(item), "deselect",
               GTK_SIGNAL_FUNC(cb_itemsignal), "deselect");
gtk_signal_connect (GTK_OBJECT(item), "toggle",
               GTK_SIGNAL_FUNC(cb_itemsignal), "toggle");
gtk_signal_connect (GTK_OBJECT(item), "expand",
               GTK_SIGNAL_FUNC(cb_itemsignal), "expand");
gtk_signal_connect (GTK_OBJECT(item), "collapse",
               GTK_SIGNAL_FUNC(cb_itemsignal), "collapse");
/* \qquad * /
gtk_tree_append (GTK_TREE(tree), item);
/* Show it - this can be done at any time */
gtk_widget_show (item);
/ * \qquad * /
subtree = qtk tree new();
g_print ("-> item %s->%p, subtree %p\n", itemnames[i], item,
      subtree);
/*
      " selection change" * /gtk_signal_connect (GTK_OBJECT(subtree), "select_child",
               GTK_SIGNAL_FUNC(cb_select_child), subtree);
gtk_signal_connect (GTK_OBJECT(subtree), "unselect_child",
               GTK_SIGNAL_FUNC(cb_unselect_child), subtree);
\frac{1}{\sqrt{2}} * /
gtk_tree_set_selection_mode (GTK_TREE(subtree),
                       GTK_SELECTION_SINGLE) ;
/* -"view_mode" "view_line"
 \star \qquad\star \star /
gtk_tree_set_view_mode (GTK_TREE(subtree), GTK_TREE_VIEW_ITEM);
\frac{1}{\sqrt{2\pi}} /*
gtk_tree_item_set_subtree (GTK_TREE_ITEM(item), subtree);
for (j = 0; j < 5; j++)GtkWidget *subitem;
 / * /subitem = gtk_tree_item_new_with_label (itemnames[j]);
 /* * /
 gtk_signal_connect (GTK_OBJECT(subitem), "select",
                 GTK_SIGNAL_FUNC(cb_itemsignal), "select");
 gtk_signal_connect (GTK_OBJECT(subitem), "deselect",
                 GTK_SIGNAL_FUNC(cb_itemsignal), "deselect");
 gtk_signal_connect (GTK_OBJECT(subitem), "toggle",
```
*12* 213

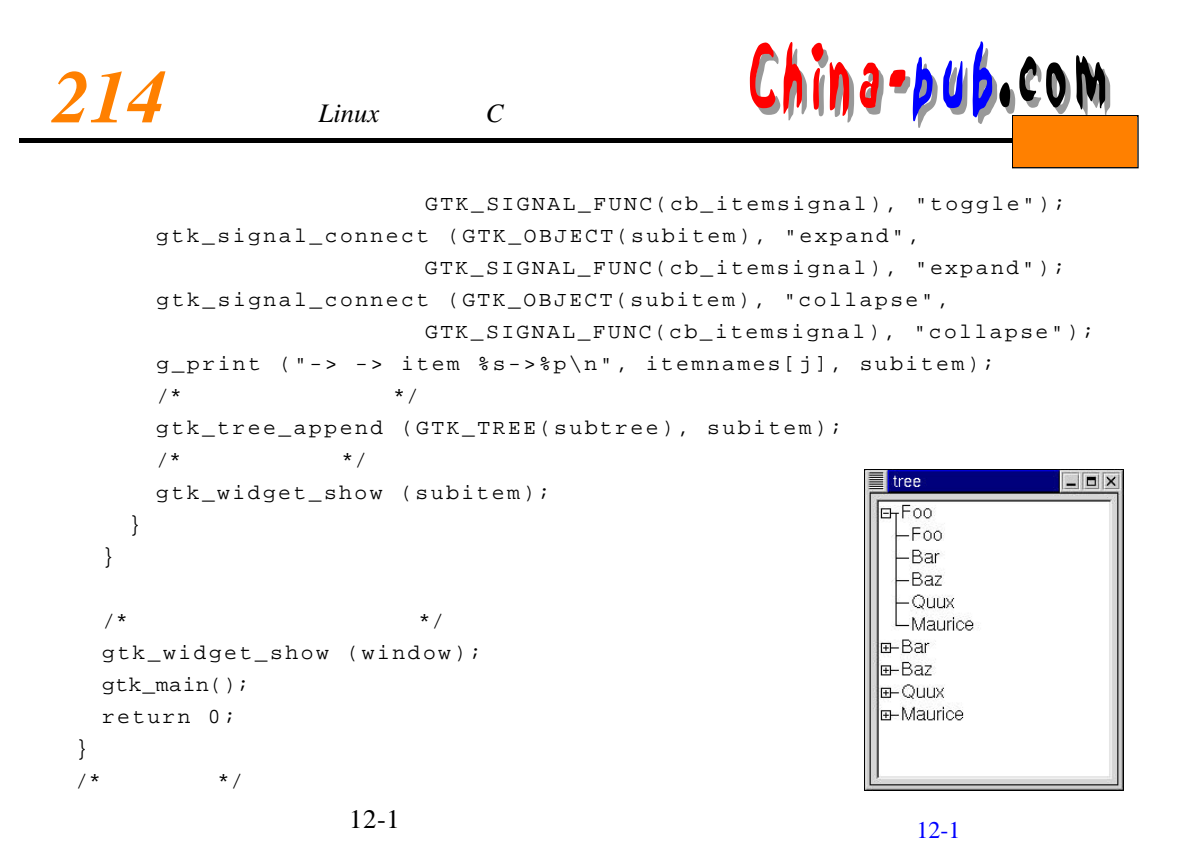